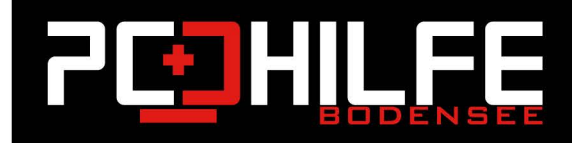

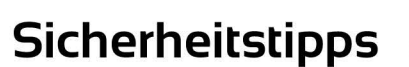

# Sicherheitscheckliste Android

## Android immer aktualisieren.

Auch für Android – egal, ob Tablet oder Smartphone – gilt: Wenn Updates zur Verfügung gestellt werden, bitte auch diese immer installieren. Sollte der Hersteller keine Updates mehr bereitstellen, sollten Sie über den Kauf eines neuen Gerätes nachdenken, aber. Nicht jedes neue Gerät ist auch neu! PC-Hilfe Bodensee hat Kunden, die sich ein neues Smartphone gekauft haben, dessen Software aber "steinalt" ist. Bitte lassen Sie sich beim Kauf die Version des installierten Android zeigen!

## Tipp:

Es gibt Smartphonehersteller, die Ihnen ein Handy verkaufen mit "reinem" Android. Diese sollten Sie bevorzugen, denn wenn Google (Hersteller des Betriebssystems) ein Update herausbringt, vergeht bspw. bei Samsung sehr viel Zeit mit der Anpassung des Updates für jedes Handy. Smartphones von Nokia bspw. benötigen seitens Nokia keine Anpassung und erhalten Updates von Google sofort!

# **Play Protect checken.**

"Play Protect" ist eine Art Virenschutz von Google Android. Sie erreichen diesen über den Play-Store, Zusätzlicher Virenschutz ist Geschmackssache, Machen Sie Zahlungen und mobile Banking, würden wir Ihnen einen kostenpflichtigen Virenschutz (eine Art Versicherung, dass nix passiert) empfehlen.

### **APK-Dateien meiden.**

APK-Dateien sind die "Exe-Dateien" von Android. Laden Sie bitte nur solche von Quellen herunter, denen Sie, analog zu den Exe-Dateien in Windows, vertrauen. Apps, die man als reine APK-Dateien außerhalb vom Play Store installiert sind tendenziell eher verseucht und werden von Google nicht geprüft.

### Berechtigungen.

Prüfen Sie bei Apps immer, ob a.) deren aktuelle Berechtigungen noch notwendig sind und b.) was diese für Berechtigungen bei der Installation wollen und ob diese sie auch brauchen. Möchte eine App zu viele Berechtigungen, weichen Sie bitte auf eine vergleichbare mit weniger "Datensammelei" aus. Brauchen Sie Hilfe: Kontaktieren Sie uns einfach.

Weil auf Ihren Android-Gerät auch wichtige und viele private Daten gespeichert sind, sollten sie Ihr Smartphone auf jeden Fall mit einer Bildschirmsperre schützen. Falls Sie sich für ein Passwort oder eine PIN als Schutz entscheiden, sollte diese mindestens sechsstellig sein.